## (4)決裁経路の変更

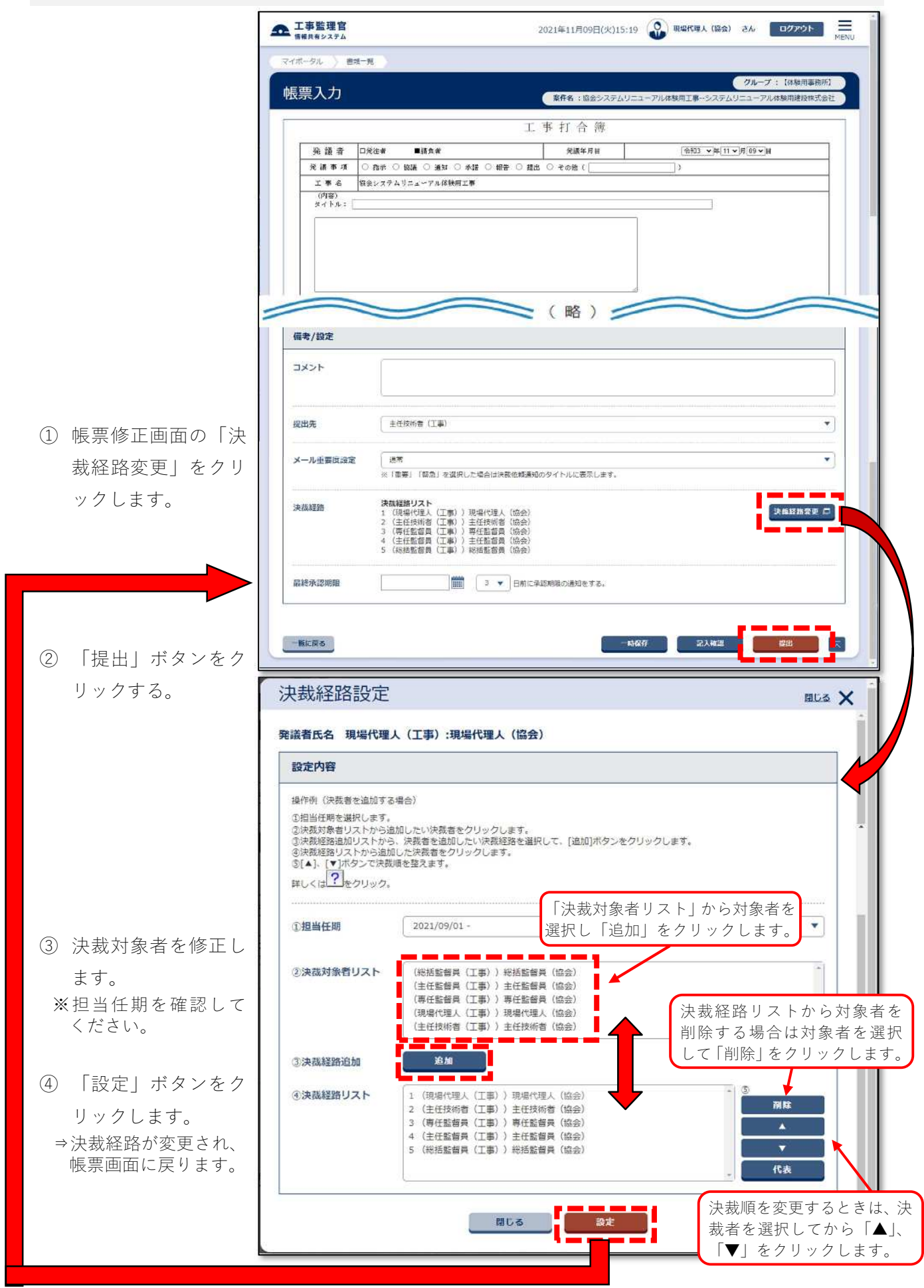